# Approach of Real Integrated Price language in Automation of Marketing Research Tool -Resolving Issue with Backup of CBR

## Deepthi Sehrawat

Assistant Professor, CSE Dept. -ASET, Amity University Haryana, India

*Abstract***— This research effort aims to automate the marketing research tool using real integrated price language and attempts to investigate its advantages over traditional expert systems approach. Real Integrated Price language work in various phases of tool Processing and Tool divided into the different parts on which the language show the capability:- a) Interface of Client Requirements Input b) URL Creator and Checker c) Streaming of the URL hit d) Crawling the web page e) Extract the information from the web Pages f) Creating the Final Report of the Extracted information g) Showing the All Data on the GUI interface. In this work input enter by the client is only manual process after this the complete process is process automatically by the tool and the language design for this is real integrated price language and it improve the efficiency of marketing research tool by 37 present and resolve the issue if phase by the system with case base reasoning approach.**

*Keywords—* **CBR, Marketing tool, Multi-agent system**.

#### **I. INTRODUCTION**

Real Integrated Price Language is divided into the different parts RIPL is a scripting language like assembly[1]. which is used to write the scripts for some

specific needs. Generation of Dynamic URLs.

1. Crawling.

- 2. Extraction.
- 3. Report Generation.

But it is further subdivided in more parts. The collect the information like Hotel Name, Check-date, Checkout-date, Room Rate and Room Description with the help of this application i) Crawl the Web Pages from the different -2 sites with the help of URLs ii) Generation of URLS iii) Extract the information from the web Pages iii) Creating the Final Report of the Extracted information iv) Showing the All Data on the GUI interface[2]

#### **II. COMMANDS IN REAL INTEGRATED PRICE LANGUAGE**

Some Data type used in RIPL

**a) Int :-**

This instruction is used for declaring a integer variable. **b) Mov :-**

This instruction is used to assign a value to a given variable. **c) Writestring :-**

This instruction is used for copying string into HEAP.

**d) readline :-**

This instruction is used to read the specified Line into the RIPL interpreter file data buffer. This caching of data results in reduced disk access and faster processing of file data.

#### **e) Writech :-**

This instruction is used for accessing the HEAP at character level, to write value into it.

#### **f) writenewline :-**

This instruction is used to writing the specified Line into the a file interpreter file data buffer.

#### **g) Readpage :-**

This instruction is used to read the specified file data into the RIPL interpreter file data buffer.

#### **h) If=0 :-**

This instruction helps in performing conditional branching **i) if>0 :-**

This instruction helps in performing conditional branching, if the first argument of this instruction evaluates to greater than zero.

## **j) If<0 :-**

This instruction helps in performing conditional branching, if the first argument of this instruction evaluates to less than zero.

#### **k) tostring :-**

This instruction helps in performing the type conversion. To string can convert the value into string.

### **l) tono :-**

This instruction helps in performing the type conversion. To int can convert the value into Integer.

#### **m) print :-**

This instruction is currently used for monitoring purpose **n) goto :-**

This instruction is used for performing unconditional branching.

#### **o) crawl :-**

This instruction is used for crawl the webpages corresponding to a particular URL.

#### **p) Readpage : -**

This instruction is used to read the specified file data into the RIPL interpreter file

data buffer.

**q) SetHead :-**

## Deepthi Sehrawat al. International Journal of Recent Research Aspects ISSN: 2349-7688, Vol. 1, Issue 1, June 2014, pp. 78-81

This is instruction is similar in behavior to set the Cursor of currently used RIs.

#### **r) movehead:-**

This is instruction is similar in behavior to Move Cursor of currently used RIs.

#### **s) scanfwd :-**

This is instruction is to take the file pointer to the location in file where a given search

string exists.

#### **t) gettext :-**

This instruction starts copying from current file pointer position into HEAP at a

specified address until the terminating string string expression is found.

#### **u) exit :-**

This instruction is to terminate the program execution. As soon as this instruction is

encountered, the program execution terminates.

#### **v) Broadcast :-**

This instruction is used for printing the result which is on the Heap location.

#### **III. PROCESSING AND EXECUTION OF STEPS IN REAL INTEGRATED PRICE LANGUAGE**

#### **Step 1**

Interface of Client Requirements Input **Step 2**

#### **URL Creator and Checker**

For collection of information like from web-link first of all url is generated according to SRS, url generated and maintain a file (Target page url may be from branded or

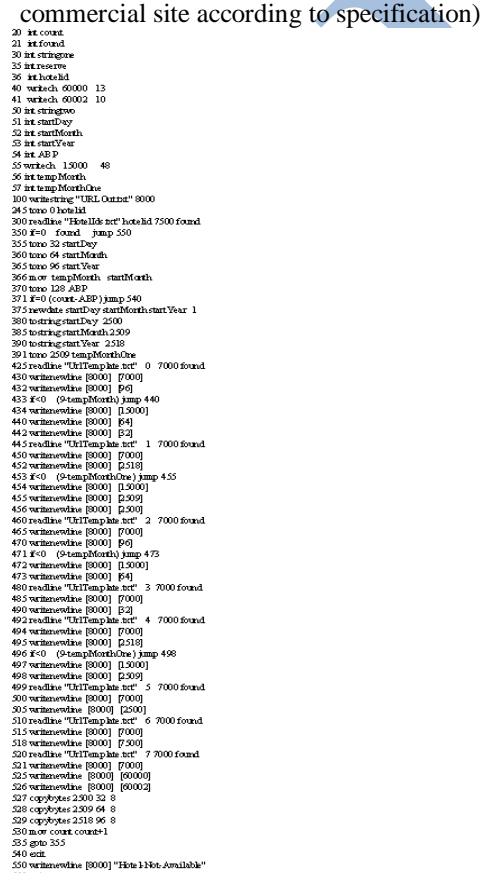

Fig-1. Dynamic URL generation code in RIPL

**Step 3**

**Streaming of the URL hit:-** Stream the url in particular order in which they hit

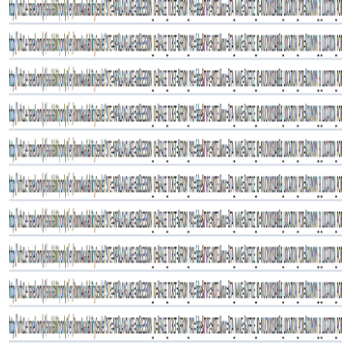

#### Fig-2. Streaming URL File

#### **Step 4**

ı

**Crawling the web page**:- In this the target page is downloaded from the source in to particular

location so that we can further use it for extraction the data

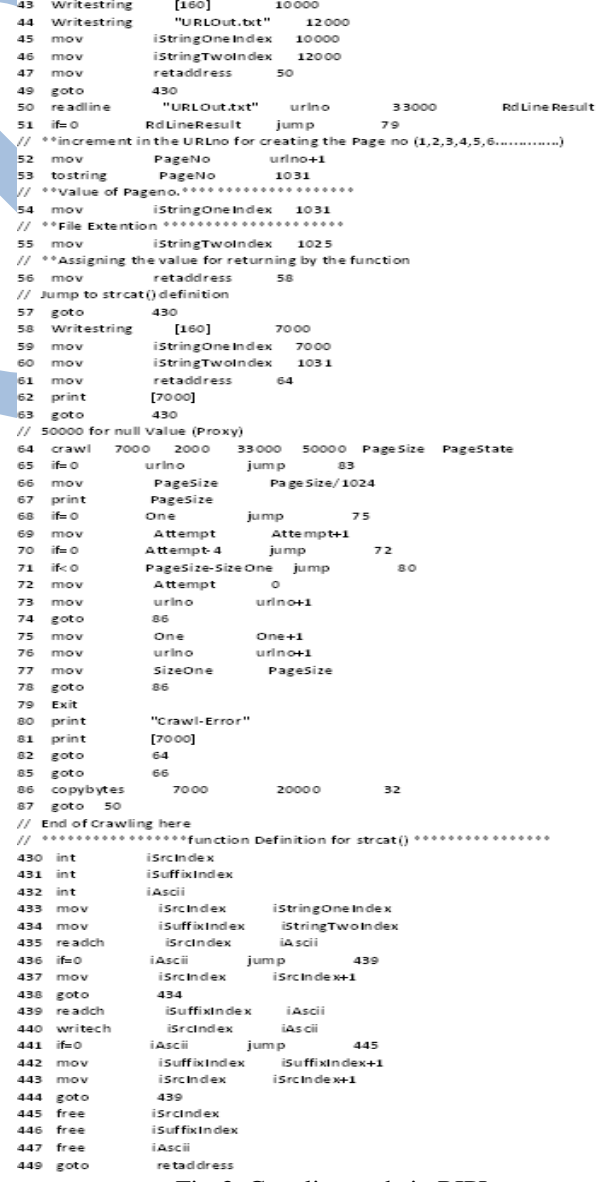

Fig-3. Crawling code in RIPL

## Deepthi Sehrawat al. International Journal of Recent Research Aspects ISSN: 2349-7688, Vol. 1, Issue 1, June 2014, pp. 78-81

#### **Step 5**

**Extraction**:- Extract the information from the web Pages

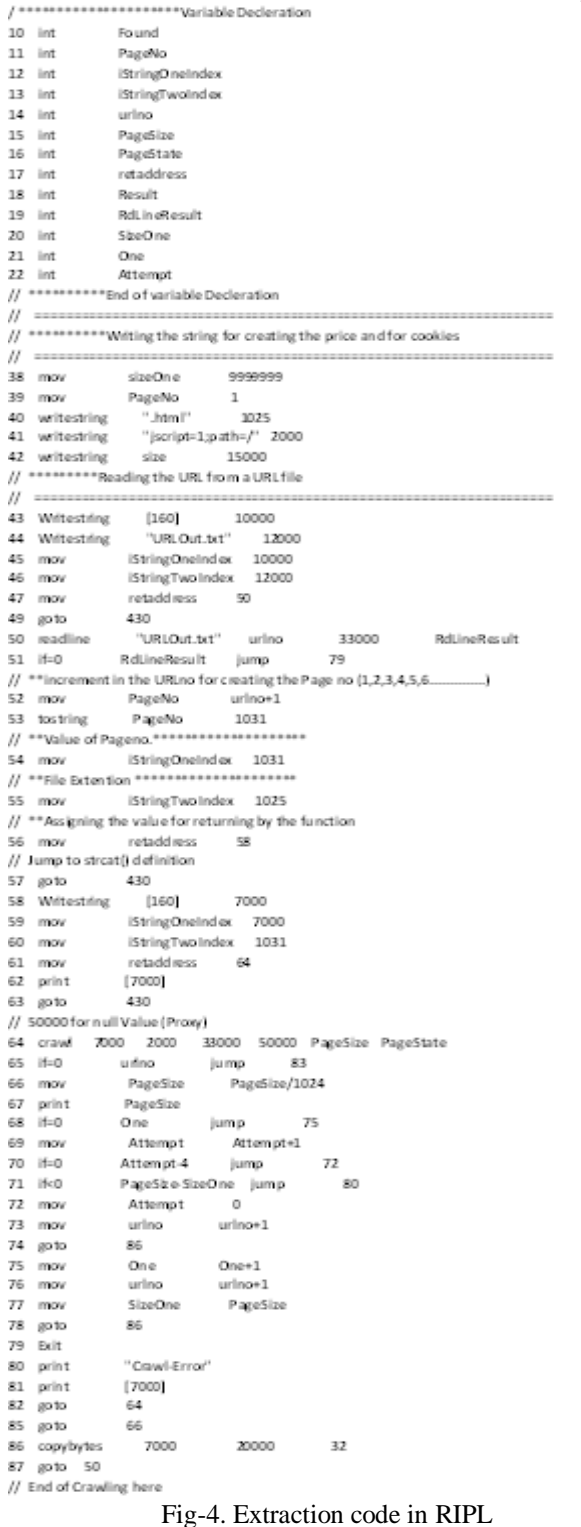

#### **Step 6**

Creating the Final Report of the extracted information. **Step 7**

Showing the All Data on the GUI interface.

#### **IV. ISSUE FACE BY RIPL**

- I. Non availability or logical error in URL calculation and collections[3].
- II. Some time in RIPL the is logical error occurred and it provide un-relevant data and sometime URL is not calculated or not available of any new demands or previous one
- III. Blocking of URL :- some time due to the abundant amount of hitting of a url for particular data ,the url's blocked for the accessing IP or Mac id, in this case we also loss the information
- IV. Sometime page which is crawl down , we did not get any relevant data on the particular crawled page (may be site under construction , or some error problem of particular site etc)

#### **V. CBR BACK-UP FOR RESOLVING ISSUE**

CBR allows past solutions to be compiled in a reusable manner [4]. If a previoussolution's conditions of applicability can be abstracted and indexed then the CBRsystem can re-use these solutions. This ultimately saves computational time andallows the problem solver to avoid past mistakes. If the conditions that caused aprevious failure can be abstracted and indexed then the user can be saved the futility of repeating mistakes[5]. Human knowledge acquisition often involves the use of experiences and cases [6]. CBR therefore, offers a manner to model the way human's reason,making it easier to extract and store the expert's knowledge [7]. In RIPL, CBR notes the errors which are continuous in motion or regular or frequently occur.

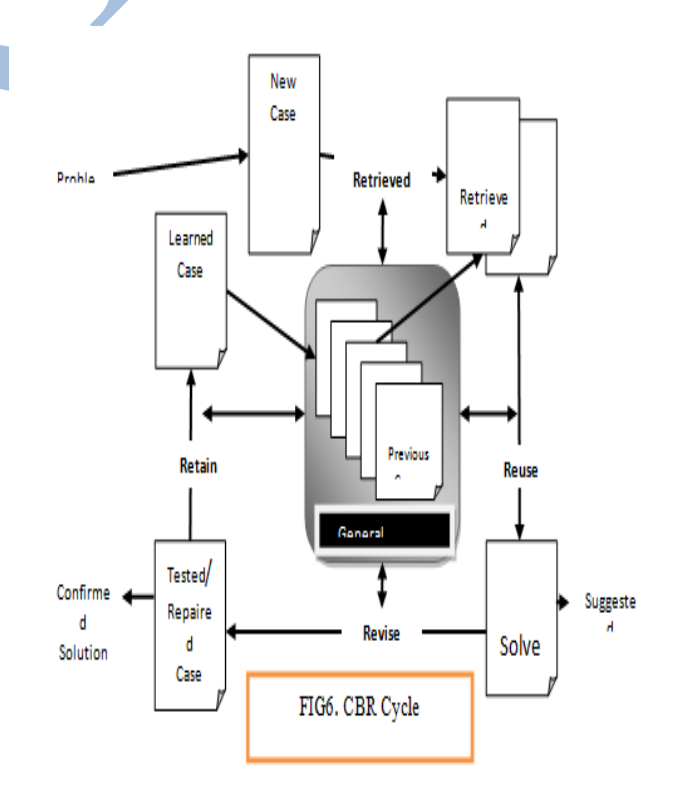

## Deepthi Sehrawat al. International Journal of Recent Research Aspects ISSN: 2349-7688, Vol. 1, Issue 1, June 2014, pp. 78-81

#### VI. **CONCLUSIONS**

In this work input enter by the client is only manual process after this the complete process is process automatically by the tool and the language design for this is real integrated price language and it improve the efficiency of marketing research tool by 37 present and resolve the issue if phase by the system with case base reasoning approach

## **REFERENCES**

- [1]. Manoj, Rinkal, Vivek Jaglan, Mohit (2013) "Approach of Case Base Reasoning in Handling the Unavailable information Based on Real Integrated Price Language in a Marketing Research Tool" International Journal of Innovative Research in Computer and Communication Engineering Vol. 1, Issue 3, May 2013
- [2]. Vivek Jaglan (2011) "Approach of Agent Oriented Technology in Designing of Marketing Research Tools" International Journal of Computer Applications (ISSN 0975 – 8887)Volume 24– No.8, June 2011
- [3]. [3] Vivek Jaglan, Vikas Dhankhar, S.Srinivasan, Manoj Kumar (2012) "A multi-agent based system for reduction of bullwhip effect in supply chain management" in Asian Journal Of Computer Science And Information Technology 2: 4 (2012)  $82 - 88.$
- [4]. Aamodt, A. (1994a). Explanation-driven case-based reasoning.In Wess, S., Althoff, K., and Richter, M., editors, Topics in Case-Based Reasoning, pages 274– 288. Springer Verlag. .
- [5]. Aamodt, A. (1994b). A knowledge representation system for integration of general and case-specific knowledge. In Proceedings from IEEE TAI-94, International Conference on Tools with Artificial Intelligence, pages 836–839, New Orleans, USA. IEEE Confence Proceeding.
- [6]. Cohen, P. R. (1989). Evaluation and case-based reasoning. In Proceedings of a Workshop on Case-Based Reasoning, pages 168–172, Pensacola Beach, Florida, USA.
- [7]. Endsley, M. R. (2000). Theoretical underpinnings of situation awareness: A critical review. In Endsley, M. R.
- [8]. and Garland, D. J., editors, Situation Awareness Analysis and Measurement: Analysis and Measurement, pages 3–32
- [9]. Grimnes, M. and Aamodt, A. (1996). A two layer case-based reasoning architecturefor medical image understanding. In Smith, I. and Faltings, B., editors, Advancesin case-based reasoning, Proceedings of EWCBR 1996, volume 1168 of Lecture Notes in Computer Science, pages 164–178. Springer Verlag.